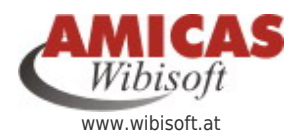

**Organisations-System für die professionelle, konzeptionelle Wirtschafts-, Vermögens-, Risiko- u. Existenz-Sicherungs-Beratung!** [www.wibisoft.at/6732.0.html](http://www.wibisoft.at/6732.0.html)

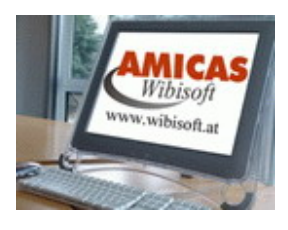

## [WFRA Wirtschafts-, Finanz- u. Risikoanalyse\) -](http://www.wibisoft.at/inhalte/wfra-anleitung-ausfuellhilfe) [Anleitung \(Ausfüllhilfe\)](http://www.wibisoft.at/inhalte/wfra-anleitung-ausfuellhilfe)

Arbeitshinweis: Wird geführt im SP "Wirtschaftsbilanz", teilausgelesen im SP "Wibisoft" und SP "Haushaltsbudget"

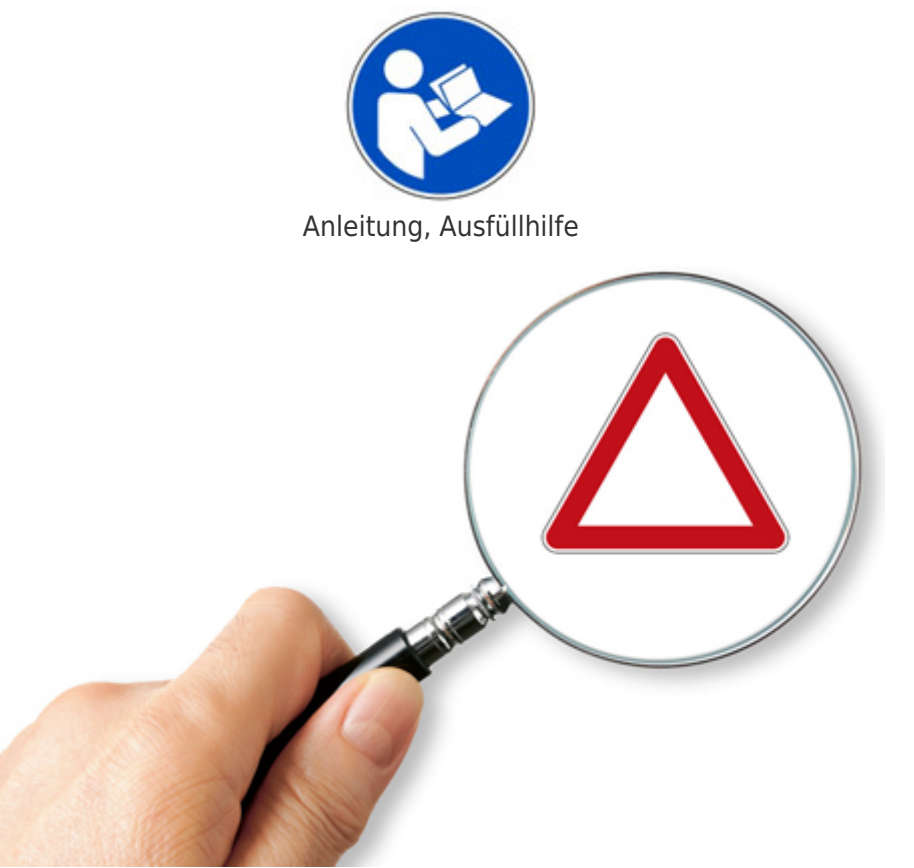

WFRA = Wirtschafts-, Finanz- u. Risiko-Situations-Analyse

Redaktionshinweis: Dies ist die komplette Version der Anleitung für die Durchführung der WFRA entspricht auch der Anleitung für die "Beraterversion"

## Index (automatisch erstellt)

- [Allgemeine Informationen](http://www.wibisoft.at/inhalte/wfra-anleitung-ausfuellhilfe/inhalte/wfra-anleitung-ausfuellhilfe/allgemeine-informationen)
	- [Datenstrukturierung und -sortierung](http://www.wibisoft.at/inhalte/wfra-anleitung-ausfuellhilfe/inhalte/wfra-anleitung-ausfuellhilfe/allgemeine-informationen/datenstrukturierung-und-sortierung)
		- **[Lebensexistenz- u. Finanzpyramide](http://www.wibisoft.at/inhalte/wfra-anleitung-ausfuellhilfe/inhalte/wfra-anleitung-ausfuellhilfe/allgemeine-informationen/datenstrukturierung-und-sortierung/lebensexistenz-u-finanzpyramide)**
		- [Kostenarten-Plan zur Sortierung](https://www.wirtschaftsbilanz.at/inhalte/wfra-anleitung-ausfuellhilfe/allgemeine-informationen/datenstrukturierung-und-sortierung/kostenarten-plan-zur-sortierung)
- [Haushalte](https://www.wirtschaftsbilanz.at/inhalte/wfra-anleitung-ausfuellhilfe/haushalt-neu-anlegen)
	- [Personen \(Profile\)](https://www.wirtschaftsbilanz.at/inhalte/wfra-anleitung-ausfuellhilfe/haushalt-neu-anlegen/personen-profile)
	- [Haustiere](https://www.wirtschaftsbilanz.at/inhalte/wfra-anleitung-ausfuellhilfe/haushalt-neu-anlegen/haustiere)
	- [Immobilien, Grundstücke](https://www.wirtschaftsbilanz.at/inhalte/wfra-anleitung-ausfuellhilfe/haushalt-neu-anlegen/immobilien-grundstuecke)
	- [Fuhrpark](https://www.wirtschaftsbilanz.at/inhalte/wfra-anleitung-ausfuellhilfe/haushalt-neu-anlegen/fuhrpark)
- [Haushaltsbudget erstellen so geht`s WFRA 1. Stufe](https://www.wirtschaftsbilanz.at/inhalte/wfra-anleitung-ausfuellhilfe/haushaltsbudget-erstellen-so-gehts)
	- [Arbeitsrichtlinie](https://www.wirtschaftsbilanz.at/inhalte/wfra-anleitung-ausfuellhilfe/haushaltsbudget-erstellen-so-gehts/inhalte/haushaltsbudget-erstellen-so-gehts/arbeitsrichtlinie)
		- [Arbeitsweise, Begriffsbestimmungen u. Regeln](https://www.wirtschaftsbilanz.at/inhalte/wfra-anleitung-ausfuellhilfe/haushaltsbudget-erstellen-so-gehts/inhalte/haushaltsbudget-erstellen-so-gehts/arbeitsrichtlinie/arbeitsweise-begriffsbestimmungen-u-regeln)
		- **[Allgemeine Tipps](https://www.wirtschaftsbilanz.at/inhalte/wfra-anleitung-ausfuellhilfe/haushaltsbudget-erstellen-so-gehts/inhalte/haushaltsbudget-erstellen-so-gehts/arbeitsrichtlinie/allgemeine-tipps)**
	- [Kurzanleitung-Schnelleinstieg](https://www.wirtschaftsbilanz.at/inhalte/wfra-anleitung-ausfuellhilfe/haushaltsbudget-erstellen-so-gehts/kurzanleitung-schnelleinstieg)
	- [Dashboard](https://www.wirtschaftsbilanz.at/inhalte/wfra-anleitung-ausfuellhilfe/haushaltsbudget-erstellen-so-gehts/dashboard)
	- [Haushaltsbudget neu anlegen](https://www.wirtschaftsbilanz.at/inhalte/wfra-anleitung-ausfuellhilfe/haushaltsbudget-erstellen-so-gehts/inhalte/haushaltsbudget-neu-anlegen)
		- **[Haushalte](https://www.wirtschaftsbilanz.at/inhalte/wfra-anleitung-ausfuellhilfe/haushaltsbudget-erstellen-so-gehts/inhalte/haushaltsbudget-neu-anlegen/haushalt-neu-anlegen)** 
			- [Personen \(Profile\)](https://www.wirtschaftsbilanz.at/inhalte/wfra-anleitung-ausfuellhilfe/haushaltsbudget-erstellen-so-gehts/inhalte/haushaltsbudget-neu-anlegen/haushalt-neu-anlegen/personen-profile)
			- [Haustiere](https://www.wirtschaftsbilanz.at/inhalte/wfra-anleitung-ausfuellhilfe/haushaltsbudget-erstellen-so-gehts/inhalte/haushaltsbudget-neu-anlegen/haushalt-neu-anlegen/haustiere)
			- [Immobilien, Grundstücke](https://www.wirtschaftsbilanz.at/inhalte/wfra-anleitung-ausfuellhilfe/haushaltsbudget-erstellen-so-gehts/inhalte/haushaltsbudget-neu-anlegen/haushalt-neu-anlegen/immobilien-grundstuecke)
			- [Fuhrpark](https://www.wirtschaftsbilanz.at/inhalte/wfra-anleitung-ausfuellhilfe/haushaltsbudget-erstellen-so-gehts/inhalte/haushaltsbudget-neu-anlegen/haushalt-neu-anlegen/fuhrpark)
	- [Sortieren und Ordnen](https://www.wirtschaftsbilanz.at/inhalte/wfra-anleitung-ausfuellhilfe/haushaltsbudget-erstellen-so-gehts/inhalte/haushaltsbudget-erstellen-so-gehts/sortieren-und-ordnen)
		- **[Lebensexistenz- u. Finanzpyramide](http://www.wibisoft.at/inhalte/wfra-anleitung-ausfuellhilfe/inhalte/wfra-anleitung-ausfuellhilfe/allgemeine-informationen/datenstrukturierung-und-sortierung/lebensexistenz-u-finanzpyramide)**
		- [Haushaltsbudget-Planung \(wb\)](https://www.wirtschaftsbilanz.at/inhalte/wfra-anleitung-ausfuellhilfe/haushaltsbudget-erstellen-so-gehts/service/fachbegriffe-lexikon)
		- [Kostenarten-Plan zur Sortierung](https://www.wirtschaftsbilanz.at/inhalte/wfra-anleitung-ausfuellhilfe/haushaltsbudget-erstellen-so-gehts/inhalte/haushaltsbudget-erstellen-so-gehts/sortieren-und-ordnen/kostenarten-plan-zur-sortierung)
	- [Ausgaben \(Kosten\) erfassen](https://www.wirtschaftsbilanz.at/inhalte/wfra-anleitung-ausfuellhilfe/haushaltsbudget-erstellen-so-gehts/inhalte/haushaltsbudget-erstellen-so-gehts/ausgaben-kosten-erfassen)
		- **[Lebenshaltungskosten allgemein](https://www.wirtschaftsbilanz.at/inhalte/wfra-anleitung-ausfuellhilfe/haushaltsbudget-erstellen-so-gehts/inhalte/haushaltsbudget-erstellen-so-gehts/ausgaben-kosten-erfassen/lebenshaltungskosten-allgemein)**
		- [Versicherungen](https://www.wirtschaftsbilanz.at/inhalte/wfra-anleitung-ausfuellhilfe/haushaltsbudget-erstellen-so-gehts/inhalte/haushaltsbudget-erstellen-so-gehts/ausgaben-kosten-erfassen/versicherungen)
		- **[Sparen](https://www.wirtschaftsbilanz.at/inhalte/wfra-anleitung-ausfuellhilfe/haushaltsbudget-erstellen-so-gehts/inhalte/haushaltsbudget-erstellen-so-gehts/ausgaben-kosten-erfassen/sparen)**
		- [Haushalts-Einkaeufe \(Rechnungen\) erfassen](https://www.wirtschaftsbilanz.at/inhalte/wfra-anleitung-ausfuellhilfe/haushaltsbudget-erstellen-so-gehts/inhalte/haushaltsbudget-erstellen-so-gehts/ausgaben-kosten-erfassen/haushalts-einkaeufe-rechnungen-erfassen)
	- [Einnahmen erfassen](https://www.wirtschaftsbilanz.at/inhalte/wfra-anleitung-ausfuellhilfe/haushaltsbudget-erstellen-so-gehts/inhalte/haushaltsbudget-erstellen-so-gehts/einnahmen-erfassen)
	- [Haushaltsbudget-Übersichten erstellen](https://www.wirtschaftsbilanz.at/inhalte/wfra-anleitung-ausfuellhilfe/haushaltsbudget-erstellen-so-gehts/inhalte/haushaltsbudget-erstellen-so-gehts/haushaltsbudget-uebersichten-erstellen)
		- [Fixkosten-Aufstellung](https://www.wirtschaftsbilanz.at/inhalte/wfra-anleitung-ausfuellhilfe/haushaltsbudget-erstellen-so-gehts/inhalte/haushaltsbudget-erstellen-so-gehts/ausgaben-kosten-erfassen/fixkosten-aufstellung)
		- **[Monatspläne](https://www.wirtschaftsbilanz.at/inhalte/wfra-anleitung-ausfuellhilfe/haushaltsbudget-erstellen-so-gehts/inhalte/haushaltsbudget-erstellen-so-gehts/haushaltsbudget-uebersicht-erstellen/monatsplaene)**
		- **I**ahresplan
	- [Besser planen](https://www.wirtschaftsbilanz.at/inhalte/wfra-anleitung-ausfuellhilfe/haushaltsbudget-erstellen-so-gehts/inhalte/haushaltsbudget-erstellen-so-gehts/besser-planen)
		- [Terminplan für Zahlungen](https://www.wirtschaftsbilanz.at/inhalte/wfra-anleitung-ausfuellhilfe/haushaltsbudget-erstellen-so-gehts/inhalte/haushaltsbudget-erstellen-so-gehts/besser-planen/terminplan-fuer-zahlungen)
		- [Kapitalreserven bilden](https://www.wirtschaftsbilanz.at/inhalte/wfra-anleitung-ausfuellhilfe/haushaltsbudget-erstellen-so-gehts/inhalte/haushaltsbudget-erstellen-so-gehts/besser-planen/kapitalreserven-bilden)
		- [Rückstellungen bilden](https://www.wirtschaftsbilanz.at/inhalte/wfra-anleitung-ausfuellhilfe/haushaltsbudget-erstellen-so-gehts/inhalte/haushaltsbudget-erstellen-so-gehts/besser-planen/rueckstellungen-bilden)
	- [Optimierungsmoeglichkeiten](https://www.wirtschaftsbilanz.at/inhalte/wfra-anleitung-ausfuellhilfe/haushaltsbudget-erstellen-so-gehts/inhalte/haushaltsbudget-erstellen-so-gehts-wfra-1-stufe/optimierungsmoeglichkeiten)
		- [Ausgaben \(Kosten\) senken](https://www.wirtschaftsbilanz.at/inhalte/wfra-anleitung-ausfuellhilfe/haushaltsbudget-erstellen-so-gehts/inhalte/haushaltsbudget-erstellen-so-gehts/ausgaben-kosten-erfassen/ausgaben-kosten-senken)
		- **[Soll-/Ist-Vergleich](https://www.wirtschaftsbilanz.at/inhalte/wfra-anleitung-ausfuellhilfe/haushaltsbudget-erstellen-so-gehts/inhalte/haushaltsbudget-erstellen-so-gehts/optimierung/soll-/ist-vergleich)**
		- [Rotstift ansetzen](https://www.wirtschaftsbilanz.at/inhalte/wfra-anleitung-ausfuellhilfe/haushaltsbudget-erstellen-so-gehts/inhalte/haushaltsbudget-erstellen-so-gehts/optimierung/rotstift-ansetzen)
		- [Einnahmen erhöhen](https://www.wirtschaftsbilanz.at/inhalte/wfra-anleitung-ausfuellhilfe/haushaltsbudget-erstellen-so-gehts/inhalte/haushaltsbudget-erstellen-so-gehts/einnahmen-erfassen/einnahmen-erhoehen)
			- [Nebenjobs](https://www.wirtschaftsbilanz.at/inhalte/wfra-anleitung-ausfuellhilfe/haushaltsbudget-erstellen-so-gehts/nebenjobs)
- [WFRA 2. Stufe \(Datenergaenzung\)](http://www.wibisoft.at/inhalte/wfra-anleitung-ausfuellhilfe/inhalte/wfra-anleitung-ausfuellhilfe/wfra-2-stufe-datenergaenzung)
	- [Datenergaenzung](http://www.wibisoft.at/inhalte/wfra-anleitung-ausfuellhilfe/inhalte/wfra-anleitung-ausfuellhilfe/wfra-2-stufe-datenergaenzung/datenergaenzung)
		- [Wuensche, Plaene, Ziele, Lebensprioritaeten](http://www.wibisoft.at/inhalte/wfra-anleitung-ausfuellhilfe/inhalte/wfra-anleitung-ausfuellhilfe/wirtschaftsanalyse/datenerfassung/wuensche-plaene-ziele-lebensprioritaeten)
		- [Versicherungsvertraege erfassen](http://www.wibisoft.at/inhalte/wfra-anleitung-ausfuellhilfe/inhalte/wfra-anleitung-ausfuellhilfe/wirtschaftsanalyse/datenerfassung/versicherungsvertraege-erfassen)
			- [Sach- und Vermoegens-Sicherung \(wb\)](http://www.wibisoft.at/inhalte/wfra-anleitung-ausfuellhilfe/inhalte/wfra-anleitung-ausfuellhilfe/wirtschaftsanalyse/datenerfassung/versicherungsvertraege-erfassen/sach-und-vermoegens-sicherung-wb)
				- [Info allgemein zum Wirtschaftsbereich](https://www.wirtschaftsbilanz.at/inhalte/wfra-anleitung-ausfuellhilfe/wirtschaftsanalyse/datenerfassung/versicherungsvertraege-erfassen/sach-und-vermoegenssicherung-wb/info-allgemein)
				- [Risikobereiche](https://www.wirtschaftsbilanz.at/inhalte/wfra-anleitung-ausfuellhilfe/wirtschaftsanalyse/datenerfassung/versicherungsvertraege-erfassen/sach-und-vermoegenssicherung-wb/risikobereiche)
			- [Gesundheits-Vorsorge \(wb\)](http://www.wibisoft.at/inhalte/wfra-anleitung-ausfuellhilfe/inhalte/wfra-anleitung-ausfuellhilfe/wirtschaftsanalyse/datenerfassung/versicherungsvertraege-erfassen/gesundheits-vorsorge-wb) [Info allgemein zum Wirtschaftsbereich](https://www.wirtschaftsbilanz.at/inhalte/wfra-anleitung-ausfuellhilfe/wirtschaftsanalyse/datenerfassung/versicherungsvertraege-erfassen/gesundheits-vorsorge-wb/info-allgemein)
- [Risikobereiche](https://www.wirtschaftsbilanz.at/inhalte/wfra-anleitung-ausfuellhilfe/wirtschaftsanalyse/datenerfassung/versicherungsvertraege-erfassen/gesundheits-vorsorge-wb/risikobereiche)
- [Existenz- und Einkommens-Sicherung \(wb\)](http://www.wibisoft.at/inhalte/wfra-anleitung-ausfuellhilfe/inhalte/wfra-anleitung-ausfuellhilfe/wirtschaftsanalyse/datenerfassung/versicherungsvertraege-erfassen/existenz-und-einkommens-sicherung-wb)
	- o [Info allgemein zum Wirtschaftsbereich](https://www.wirtschaftsbilanz.at/inhalte/wfra-anleitung-ausfuellhilfe/wirtschaftsanalyse/datenerfassung/versicherungsvertraege-erfassen/existenz-und-einkommens-sicherung-wb/info-allgemein)
		- [Wichtige Bereiche](https://www.wirtschaftsbilanz.at/inhalte/wfra-anleitung-ausfuellhilfe/wirtschaftsanalyse/datenerfassung/versicherungsvertraege-erfassen/existenz-und-einkommens-sicherung-wb/info-allgemein/inhalte/wirtschaftsbereiche/existenz-u-einkommens-sicherung-wb/info-allgemein-zum-wirtschaftsbereich/wichtige-bereiche)
	- [Risikobereiche](https://www.wirtschaftsbilanz.at/inhalte/wfra-anleitung-ausfuellhilfe/wirtschaftsanalyse/datenerfassung/versicherungsvertraege-erfassen/existenz-und-einkommens-sicherung-wb/risikobereiche)
- [Pensions-Vorsorge \(wb\)](http://www.wibisoft.at/inhalte/wfra-anleitung-ausfuellhilfe/inhalte/wfra-anleitung-ausfuellhilfe/wirtschaftsanalyse/datenerfassung/versicherungsvertraege-erfassen/pensions-vorsorge-wb)
	- o [Info allgemein zum Wirtschaftsbereich](https://www.wirtschaftsbilanz.at/inhalte/wfra-anleitung-ausfuellhilfe/wirtschaftsanalyse/datenerfassung/versicherungsvertraege-erfassen/pensions-vorsorge-wb/info-allgemein)
	- [Risikobereiche](https://www.wirtschaftsbilanz.at/inhalte/wfra-anleitung-ausfuellhilfe/wirtschaftsanalyse/datenerfassung/versicherungsvertraege-erfassen/pensions-vorsorge-wb/risikobereiche)
- [Kapitalvermoegen](http://www.wibisoft.at/inhalte/wfra-anleitung-ausfuellhilfe/inhalte/wfra-anleitung-ausfuellhilfe/wirtschaftsanalyse/datenerfassung/kapitalvermoegen)
	- [Anleger-Profil](http://www.wibisoft.at/inhalte/wfra-anleitung-ausfuellhilfe/inhalte/wfra-anleitung-ausfuellhilfe/wirtschaftsanalyse/datenerfassung/kapitalvermoegen/anleger-profil)
- [Haus und Wohnen \(wb\)](http://www.wibisoft.at/inhalte/wfra-anleitung-ausfuellhilfe/inhalte/wfra-anleitung-ausfuellhilfe/wirtschaftsanalyse/datenerfassung/haus-und-wohnen)
	- [Info allgemein zum Wirtschaftsbereich](https://www.wirtschaftsbilanz.at/inhalte/wfra-anleitung-ausfuellhilfe/wirtschaftsanalyse/datenerfassung/info-allgemein)
	- [Risikobereiche](https://www.wirtschaftsbilanz.at/inhalte/wfra-anleitung-ausfuellhilfe/wirtschaftsanalyse/datenerfassung/haus-und-wohnen/risikobereiche)
- [Wunschfragen](http://www.wibisoft.at/inhalte/wfra-anleitung-ausfuellhilfe/inhalte/wfra-anleitung-ausfuellhilfe/wirtschaftsanalyse/datenerfassung/wunschfragen)
- [Haushalts-Mitglieder Stammdaten](http://www.wibisoft.at/inhalte/wfra-anleitung-ausfuellhilfe/inhalte/wfra-anleitung-ausfuellhilfe/wirtschaftsanalyse/datenerfassung/haushalts-mitglieder-stammdaten)
- [Begriffsbestimmungen](http://www.wibisoft.at/inhalte/wfra-anleitung-ausfuellhilfe/inhalte/wfra-anleitung-ausfuellhilfe/begriffsbestimmungen)

## **Amicas Online Serviceportal "Wibisoft"**

Organisationssystem für professionelle Wirtschafts-, Vermögensberatung - bietet alles, was Sie als Wirtschafts-, Vorsorge-, Risiko- und Existenz-Sicherungs-Berater zur erfolgreichen und effektiven Kundengewinnung u. -betreuung brauchen! wibisoft - [www.wibisoft.at](http://www.wibisoft.at) - Ein Service von Amicas Online u. Amicas Wirtschaftsbilanz, Flurgasse 12, A-4844 Regau, Tel u. Fax: 0043-7672-22204, Infohotline: 0043-664-4011351, office@amicas.at - [www.amicas.at](http://www.amicas.at) - [www.vorsorgeplan.at](http://www.vorsorgeplan.at)  [www.wirtschaftsbilanz.at](http://www.wirtschaftsbilanz.at)